## **Ewa Wycinka\***

# **Tablice wieloprzyczynowe w ocenie ryzyka**  niewypłacalności. Podejście kohortowe

## **Wstęp**

 Ryzyko kredytowe to możliwość niewywiązania się dłużnika z zobowiązań wynikających z zawartej z bankiem umowy kredytowej w terminie określonym warunkami kredytu [Jajuga, 2004, s. 23]. Zaprzestanie spłat kredytu określane jest jako niewypłacalność kredytobiorcy. Teoria w zakresie modeli ryzyka kredytowego, w tym prawdopodobieństwa niewypłacalności, jest bardzo dobrze rozwinięta [Jajuga, 2007, s. 148–161]. Modele te charakteryzują się bardzo dużą różnorodnością. Rozwój wiedzy z zakresu zarządzania ryzykiem był przesłanką do powstania i wdrożenia w życie Nowej Umowy Kapitałowej (*Basel II*), która umożliwiła bankom rozwój wewnętrznych metod oceny ryzyka. W ramach tzw. ratingów wewnętrznych bank wyznacza między innymi prawdopodobieństwo utraty zdolności kredytowej (niewypłacalności) (*probability of default,* PD) [tamże, s. 207–213]. Zgodnie z regulacjami wprowadzonymi przez Nową Umowę Kapitałową oraz Dyrektywę Europejską (2006/48/WE) niewypłacalność definiowana jest w horyzoncie jednego roku, natomiast nowe międzynarodowe standardy rachunkowości IFRS 9, które weszły w życie 1 stycznia 2018 r. wprowadzają wymóg szacowania niewypłacalności dla całego okresu trwania umowy w celu wyliczenia oczekiwanej straty kredytowej (*lifetime expected credit losses)*. Narzędziami najbardziej odpowiednimi do badania prawdopodobieństwa niewypłacalności są w tej sytuacji metody analizy przeżycia (zarówno parametryczne, jak i nieparametryczne) [Dirick i inni, 2017, s. 652].

W niniejszym artykule uwagę poświęcono możliwości zastosowania metod nieparametrycznych do oceny ryzyka niewypłacalności. Celem badania empirycznego jest określenie rozkładu ryzyka niewypłacalności dla kohorty kredytów detalicznych za pomocą tablic wieloprzyczynowych. Kohortę kredytów stanowi jednorodna grupa kredytów udzielonych przez bank w określonym przedziale czasu i obserwowana przez okres równy harmonogramowi spłat kredytów. Według wiedzy autorki niniejsza praca jest pierwszą, w której w sposób kompleksowy przedstawiono propozycję

<sup>\*</sup> Dr, Katedra Statystyki, Wydział Zarządzania, Uniwersytet Gdański, ul. Armii Krajowej 101, 81-824 Sopot, ewa.wycinka@ug.edu.pl

zastosowania tablic wieloprzyczynowych do oceny ryzyka niewypłacalności. Uzyskane wyniki zostaną porównane z oszacowaniami metodą wskaźników umieralności<sup>1</sup> zaproponowaną przez Altmana [1989].

## **1. Metoda wskaźników umieralności Altmana**

W terminach płatności kolejnych rat kredytu kohorta kredytów zmniejszać się może nie tylko z powodu wystąpienia we wcześniejszych okresach niewypłacalności, ale również wcześniejszego zakończenia kredytu z innych przyczyn, np. wcześniejszej spłaty kredytu, zmiany warunków umowy (np. przewalutowanie kredytu) itp. Zdarzenia te wpływają na liczbę kredytów analizowanych w kolejnych okresach płatności (wielkość kohorty), a przez to na oszacowane prawdopodobieństwa niewypłacalności w badanej kohorcie kredytów.

Modelem, który uwzględnia w badaniu ryzyka niewypłacalności zmniejszanie się portfela kredytów z różnych przyczyn, jest metoda wskaźników umieralności (*mortality rates*) zaproponowana przez Altmana [1989] do badania natężenia niewypłacalności, w kolejnych latach od udzielenia pożyczki lub emisji obligacji, dla kohort pożyczek i obligacji emitowanych przez przedsiębiorstwa.

Krańcowe wskaźniki umieralności (*marginal mortality rate*) dla *i*-tej kohorty w okresie *t* według czasu własnego kohorty obliczane są jako:

$$
MMR_{t,i} = \frac{D_{t,i}^{(1)}}{N_{t,i}} \tag{1}
$$

gdzie  $D_{t,i}^{(\rm l)}$  jest wartością obligacji/pożyczek w kohorcie *i,* dla których odnotowano niewypłacalność w roku *t* od udzielenia, natomiast N<sub>ti</sub> jest wartością obligacji/pożyczek w portfelu kohorty *i* na początku roku *t*. Wartość *Nt,i* obliczana jest jako różnica między początkową wartością portfela (dla *t*= 0) i wartością wszystkich pożyczek/obligacji, które z różnych przyczyn przestały być obsługiwane do roku *t*– 1 włącznie [Saunders, Allen, 2002, s. 121–123]. Aby wyeliminować wahania wskaźnika wynikające z niskiej wartości pożyczek/obligacji udzielonych w danym roku kalendarzowym, Altman zaproponował uśrednianie tak wyznaczonych wskaźników za pomocą średnich ważonych z *k* kohort:

$$
\overline{MMR}_t = \sum_{i=1}^k MMR_{t,i} \cdot w_i \tag{2}
$$

 $^{\rm 1}$  Właściwszą nazwą byłyby "wskaźniki odejść", jednak zarówno w źródłowej pracy Altmana [1989], jak i później w pracach, które do niego nawiązywały [Altman i Hotchkiss 2006; Saunders i Allen 2002 oraz 2010], używane były nazwy *mortality rates* oraz *cumulative mortality rates*. W literaturze polskiej, zarówno w tłumaczeniu pracy Saundersa [2001], jak i w pracy Jajugi [2004], również użyto nazw "współczynnik umieralności", dlatego w niniejszym artykule zachowano oryginalne nazewnictwo.

gdzie wagi  $w_i$ są wyznaczane na podstawie wielkości portfela udzielonych pożyczek w kolejnych latach

$$
w_i = \frac{N_{oi}}{\sum_{i=1}^k N_{oi}}\tag{3}
$$

Wskaźnik przeżywalności jest dopełnieniem do jedności wskaźnika umieralności

$$
\overline{SR}_t = 1 - \overline{MMR}_t \tag{4}
$$

Ostatecznie skumulowany wskaźnik umieralności (*cumulative mortality rate*), wyrażający prawdopodobieństwo, że niewypłacalność wystąpi w okresie *t* pierwszych lat od udzielenia pożyczki, wyznaczany jest jako

$$
CMR_t = 1 - \prod_{j=1}^k \overline{SR}_j \tag{5}
$$

Powyższe estymatory zostały skonstruowane dla kohort tworzonych z pożyczek udzielanych w ciągu jednego roku, mogą być jednak zastosowane do kohort składających się z jednostek, które dołączały do kohorty w dłuższym lub krótszym przedziale czasu. Należy wziąć pod uwagę jedynie to, aby liczebność kohorty była wystarczająca do celów analizy, ale jednocześnie warunki wewnętrzne i zewnętrzne mające wpływ na analizowane ryzyko nie uległy zmianie.

Metoda zaproponowana przez Altmana jest wykorzystywana do wyznaczania oczekiwanej stopy niewypłacalności portfela w całym okresie jego życia (*lifetime expected credit losses*). Altman i Hotchkiss [2006] za pomocą tej metody oszacowali krańcowe i skumulowane wskaźniki umieralności dla obligacji przedsiębiorstw do 10 lat od emisji na podstawie danych za lata 1971–2004. Saunders i Allen mimo prezentowania szeregu metod wyceny ryzyka niewypłacalności, w tym wielu nowszych niż propozycja Altmana, podkreślają, że metoda wskaźników umieralności udowodniła swoją przydatność i jest wciąż aktualna [Saunders, Allen, 2010, s. 117].

## **2. Istota tablic trwania (wymieralności)**

Tablice trwania są formą prezentacji statystycznego modelu umieralności badanej populacji [Jackowska, 2013, s. 46]. Jest to model nieparametryczny, w którym za pomocą zestawu estymatorów szacuje się podstawowe funkcje czasu trwania w ustalonych jego przedziałach.

Tablice kohortowe budowane są na podstawie obserwacji wymierania jednostek należących do obserwowanej rzeczywistej kohorty (populacji). Tablice standardowe, inaczej jednoprzyczynowe (*standard life tables, single decrement life tables*), uwzględniają tylko jedną przyczynę opuszczenia populacji, natomiast tablice wieloprzyczynowe (*multiple decrement life tables*) biorą pod uwagę więcej niż jedną przyczynę [tamże, s. 49].

Tablice trwania wykorzystywane są przede wszystkim w demografii, jednak tak jak pozostałe metody analizy przeżycia znalazły zastosowanie w innych dziedzinach nauki, takich jak: nauki techniczne (analiza niezawodności), nauki społeczne czy ekonomiczne [szerzej: Balicki, 2006, s. 20–25]. W tej ostatniej dziedzinie tablice trwania wykorzystywane są między innymi do badania czasu istnienia przedsiębiorstw [m.in. Ptak- -Chmielewska, 2010; Markowicz, 2012; Jackowska, 2015; Gurgul, Zając, 2016]. W przytoczonych publikacjach wykorzystywano tablice standardowe ze wskaźnikami umieralności liczonymi liczbą likwidowanych firm.

Tablice wieloprzyczynowe są natomiast szeroko wykorzystywane w demografii (tablice według przyczyn zgonów) oraz w metodach aktuarialnych (tablice wielostanowe). Flores i inni [2010] wykorzystali tablice wieloprzyczynowe do wyznaczenia składek i rezerw w ubezpieczeniach kredytów hipotecznych, uwzględniając ryzyko niewypłacalności i wcześniejszej spłaty.

### **3. Budowa wieloprzyczynowych tablic trwania**

W celu zachowania spójności z oznaczeniami stosowanymi w metodzie Altmana w niniejszym artykule, do budowy tablic trwania przyjęto następujące oznaczenia: wielkość *Nt* dla kolejnych momentów *t* = 0,…,*ω* oznacza liczbę jednostek w kohorcie, gdzie *N*0 jest początkową wielkością kohorty*, D<sub>t</sub>* jest liczbą zdarzeń (bez względu na rodzaj zdarzenia), a *D*į<sup>į</sup> jest natomiast liczbą zdarzeń typu *i* w okresie [*t*, *t* + 1). Zachodzi przy tym równość  $\sum_{i=1}^{p} D_i^{(i)} = D_t$ .

W części empirycznej pracy rozważane są trzy przyczyny zdarzenia: niewypłacalność, wcześniejsza spłata oraz terminowe zakończenie umowy. Z tego powodu wystarczy rozważyć estymatory tablicowe dla danych pełnych (bez uwzględniania cenzurowania).

### **3.1. Tablica standardowa (jednoprzyczynowa)**

Pierwszym krokiem budowy tablicy według przyczyn jest budowa tablicy standardowej dla wszystkich zdarzeń analizowanych łącznie [Siegel, Swanson, 2004, s. 332]. Podstawą tablicy jest arbitralnie ustalana wielkość *l<sub>o</sub>*, najczęściej *l*<sub>0</sub> = 100 000 wyznaczająca umowną początkową liczebność populacji (w momencie *t* = 0). Wielkości *lt* dla kolejnych okresów są liczbą jednostek w populacji, które dotrwały do momentu *t* i mogą być wyznaczone z zależności  $l_t = l_{t-1}(1 - q_{t-1})$ .

Prawdopodobieństwo łącznej realizacji zdarzenia z jakiejkolwiek przyczyny w okresie [*t*, *t*+ 1) dla jednostki, która dotrwała do momentu *t,* wynosi

$$
q_t = \frac{d_t}{l_t} \tag{6}
$$

Liczba zdarzeń w okresie  $[t, t+1)$  jest oznaczana jako  $d_t = l_t - l_{t+1}$ .

Prawdopodobieństwo łącznej realizacji zdarzeń może być oszacowane jako

$$
\hat{q}_t = \frac{D_t}{N_t} \tag{7}
$$

Następnie, na podstawie przedstawionych zależności między funkcjami, mogą być szacowane pozostałe funkcje tablicowe. Funkcja L<sub>t</sub> nazywana funduszem czasu trwania w przedziale [*t*, *t*+ 1), przedstawia łączną liczbę okresów w tym przedziale, które przetrwały te z jednostek, które dotrwały w kohorcie do momentu *t*. Przy założeniu, że w jednostkowym przedziale czasu [*t*, *t*+ 1) zdarzenia są równomiernie rozłożone, funkcja ta jest wyznaczana jako

$$
L_t = l_{t+1} + \frac{1}{2} d_t \tag{8}
$$

 $\text{Lqczny}$  fundusz dalszego trwania  $T_t$  jest zsumowaną liczbą lat, które jeszcze przetrwają w kohorcie wszystkie te jednostki, które dotrwały do momentu *t*

$$
T_t = \sum_{y=t}^{\omega} L_{y}
$$
 (9)

gdzie *ω* jest maksymalnym czasem trwania.

Przeciętne dalsze trwanie dla jednostek, które dotrwały do momentu *t,* wyznacza się jako

$$
e_t = \frac{T_t}{l_t} \tag{10}
$$

#### **3.2. Tablice wieloprzyczynowe**

W tablicach wieloprzyczynowych liczba zdarzeń z przyczyny *i* w przedziale czasu [*t*, *t*+ 1) szacowana jest jako

$$
d_t^{(i)} = d_t \frac{D_t^{(i)}}{D_t} \tag{11}
$$

Podstawy tablic wieloprzyczynowych dla każdej przyczyny *i* osobno wyznacza się jako

$$
l_0^{(i)} = \sum_{t=0}^{\omega - 1} d_t^{(i)}
$$
\n(12)

zachodzi przy tym równość

$$
\sum_{i=1}^{p} l_0^{(i)} = l_0 \tag{13}
$$

Wartości *l i <sup>t</sup>* dla kolejnych przedziałów wyznacza się z zależności

$$
l_{t+1}^{(i)} = l_t^{(i)} - d_t^{(i)} \tag{14}
$$

Prawdopodobieństwo brutto tego, że jednostka, która dotrwała do czasu *t,* dozna zdarzenia *i* w okresie [*t*, *t*+ 1), w sytuacji gdy istnieją wszystkie pozostałe rodzaje ryzyka, jest równe

$$
q_t^{(i)} = \frac{d_t^{(i)}}{l_t} \tag{15}
$$

Krańcowe prawdopodobieństwo zdarzenia z przyczyny *i* (*eventual probability*) 2 wyznacza prawdopodobieństwo, że jednostka, która nie doznała żadnego zdarzenia do czasu *t*, kiedykolwiek dozna zdarzenia *i*, oblicza się jako:

$$
\psi_t^{(i)} = \frac{\sum_{k=t}^{\omega - 1} d_k^{(i)}}{l_t} \tag{16}
$$

## **3.3. Tablice z eliminacją wybranej przyczyny**

Tablice z eliminacją wybranej przyczyny są konstruowane przy założeniu, że określona przyczyna zdarzeń zostaje wyeliminowana, co oznacza, że jednostki nie mogą opuścić populacji z tej przyczyny, ale są narażone na pozostałe rodzaje przyczyn odejść. Tablice z eliminacją wybranej przyczyny są więc tablicami dla hipotetycznej kohorty, dla której przyjmuje się założenie, że wyeliminowanie jednej przyczyny zdarzeń nie wpływa na natężenie zdarzeń z powodu pozostałych przyczyn.

Podstawowymi wielkościami szacowanymi w tablicach z eliminacją wybranej przyczyny są prawdopodobieństwa netto.

Prawdopodobieństwo netto w przedziale czasu (*t*, *t*+ 1) zdarzenia z jakiejkolwiek innej przyczyny, gdy przyczyna *i* jest wyeliminowana, można oszacować ze wzoru

$$
q_t^{(i)} = 1 - (1 - q_t)^{1 - \frac{q_t^i}{q_t}} \tag{17}
$$

Natomiast prawdopodobieństwo zdarzenia z powodu przyczyny *i*, w przedziale czasu (*t*, *t*+ 1), gdy *i* jest jedyną przyczyną zdarzeń wynosi

$$
q_t^{(i)} = 1 - (1 - q_t)^{\frac{q_t^i}{q_t}} \tag{18}
$$

W tablicach wieloprzyczynowych z więcej niż dwiema przyczynami wyznaczyć można również cząstkowe prawdopodobieństwo brutto

 $^2$  W pracy [Balicki, 2006] użyta została nazwa "prawdopodobieństwo ewentualnego zgonu", takie tłumaczenie zwrotu *eventual probability* sugeruje jednak możliwość uniknięcia zdarzenia *i*, co nie jest przedmiotem badania powyższego estymatora. Dlatego w niniejszym opracowaniu zaproponowano określenie "krańcowe prawdopodobieństwo zdarzenia z przyczyny *i*".

zdarzenia z przyczyny *i* przy założeniu, że przyczyna *m* została wyeliminowana [Bolesławski, 1973, s. 51–57]:

$$
q_t^{(i)(.m)} = \frac{q_t^{(i)}}{q_t - q_t^{(m)}} \left( 1 - (1 - q_t)^{1 - \frac{q_t^i}{q_t}} \right)
$$
 (19)

Podstawę tablicy z eliminacją wybranej przyczyny zgonów ustala się taką samą jak dla tablicy standardowej, tj. *l i* 0 = 100 000. Liczba jednostek w kohorcie w okresie *t*, przy założeniu, że przyczyna *i* została wyeliminowana, jest równa

$$
l_t^{(i)} = (1 - q_{t-1}^{(i)}) \cdot l_{t-1}^{(i)}
$$
\n
$$
(20)
$$

Fundusz czasu trwania w przedziale [*t*, *t*+ 1) dla jednostek, które dotrwały w kohorcie do momentu *t*, przy założeniu, że przyczyna *i* została wyeliminowana, wyznacza się jako

$$
L_t^{(.i)} = (1 - \frac{l_t - l_t}{l_t - l_{t+1}}) l_t^{(.i)} + \frac{l_t - l_t}{l_t - l_{t+1}} l_{t+1}^{(.i)}
$$
(21)

Łączny fundusz dalszego trwania  $T_t^{\scriptscriptstyle (i)}$ , przy założeniu, że przyczyna *i* została wyeliminowana, jest równy

$$
T_t^{(.i)} = \sum_{y=t}^{\omega} L_y^{(.i)} \tag{22}
$$

Przeciętne dalsze trwanie dla jednostek, które dotrwały do momentu *t*, przy założeniu, że przyczyna *i* została wyeliminowana, wynosi

$$
e_t^{(.i)} = \frac{T_t^{(.i)}}{I_t^{(.i)}}
$$
\n(23)

Na podstawie tablic z eliminacją wybranej przyczyny można ponadto wyznaczyć zysk w przeciętnym dalszym trwaniu dla kohorty z tytułu wyeliminowania przyczyny *i*

$$
g_t^{(i)} = e_t^{(i)} - e_t \tag{24}
$$

oraz zysk w przeciętnym trwaniu dla jednostek, które ostatecznie odeszłyby z kohorty z przyczyny *i*, gdyby ta nie została wyeliminowana

$$
\gamma_t^{(.i)} = \frac{e_t^{(.i)} - e_t}{\psi_t^i} \tag{25}
$$

[Anderson, 1999, s. 2–7; Siegel, Swanson, 2004, s. 324–331; Balicki, 2006, s. 259–276].

## **4. Wyniki badania empirycznego i dyskusja**

Badanie empiryczne przeprowadzono na próbie 8070 24-miesięcznych kredytów detalicznych, udzielonych w okresie 6 kolejnych miesięcy kalendarzowych przez jedną z instytucji finansowych w Polsce. Jako wystąpienie niewypłacalności traktowane jest 90-dniowe opóźnienie w płatności należnej raty kredytowej<sup>3</sup>.

Rozkład w czasie niewypłacalności dla kredytów detalicznych zależy od długości umowy kredytowej [Stepanova, Thomas, 2002, s. 281], dlatego kohortę utworzono jedynie z kredytów o takim samym okresie umowy. Kredyty o innych długościach powinny być analizowane jako oddzielne kohorty.

Oszacowania przeprowadzono na dwa sposoby:

- 1. Podejście I analizując liczbę niewypłacalności do liczby kredytów w kohorcie (podejście według ilości).
- 2. Podejście II analizując pozostałą do spłaty wartość kredytów, które stały się niewypłacalne, do pozostałej do spłaty wartości wszystkich kredytów, które były w kohorcie na początku danego okresu (podejście według wartości).

**Podejście I.** Łącznie w sześciu miesięcznych kohortach było 794 przypadków niewypłacalności (9,9%) oraz 5669 wcześniejszych spłat kredytów (70,4%). W celu wyznaczenia wskaźników Altmana dla każdej z sześciu kohort wyznaczono wskaźniki *MMRt,i*, a następnie oszacowania zostały uśrednione  $\overline{MMR}_t$  i na ich podstawie wyznaczony został wskaźnik CMR. Wyniki przedstawia tablica 1ª oraz rysunek 1.

Ze względu na przyjętą definicję niewypłacalności zdarzenie to może wystąpić dopiero od trzeciego miesiąca trwania kredytu. Najwyższe prawdopodobieństwo wystąpienia niewypłacalności (0,0098) występuje w piątym miesiącu trwania kredytu<sup>5</sup> (pod warunkiem że kredyt pozostał w kohorcie do piątego miesiąca), natomiast prawdopodobieństwo, że niewypłacalność wystąpi w ciągu pierwszych pięciu miesięcy trwania kredytu wynosi 0,0243. W analogiczny sposób można interpretować wszystkie pozostałe wartości wyliczonych wskaźników.

<sup>3</sup> Szerzej o definicji niewypłacalności w przypadku umowy kredytowej [zob. Jajuga, 2007, s. 222–223].

<sup>4</sup> Ze względu na obszerność tablic wynikowych w pracy zawarto tylko ich fragment, a wybrane prawdopodobieństwa dla wszystkich okresów są prezentowane dodatkowo na rysunku 1.

<sup>5</sup> Zaobserwowane w 24 miesiącu wysokie prawdopodobieństwo jest efektem zgrupowania w 24 miesiącu liczby kredytów z niewypłacalnością z tytułu opóźnień płatności rat należnych za miesiące od 21 do 24 włącznie, dlatego wartości oszacowań dla tego miesiąca nie będą w pracy interpretowane.

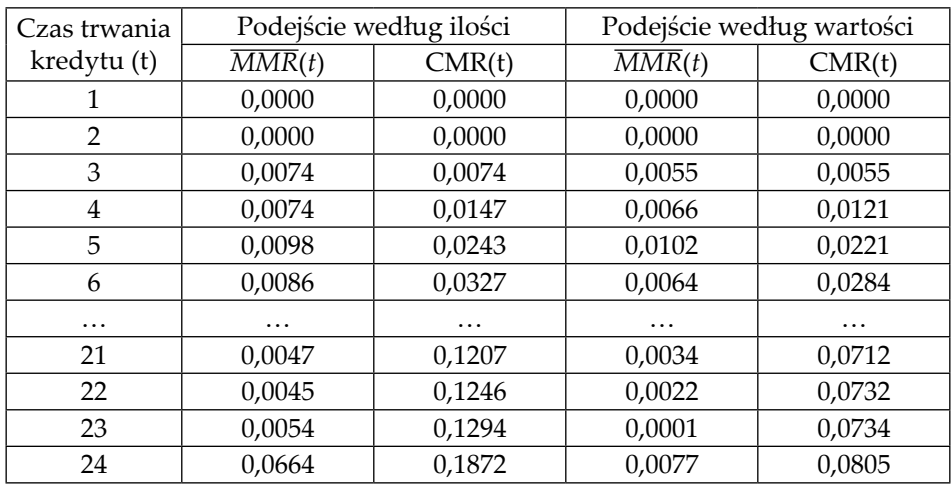

![](_page_8_Picture_285.jpeg)

Źródło: Opracowanie własne.

![](_page_8_Figure_4.jpeg)

![](_page_8_Figure_5.jpeg)

(il) – podejście według ilości, (war) – podejście według wartości Źródło: Opracowanie własne.

Pierwszym krokiem w budowie tablic trwania było połączenie miesięcznych kohort w jedną, w celu wyeliminowania wahań losowych wynikających z małej liczebności kohort miesięcznych. Następnie zbudowano tablicę standardową dla odejść z kohorty bez względu na przyczynę (tab. 2). Oszacowane wielkości *qt* pokazują, jakie jest prawdopodobieństwo, że kredyt przestanie być obsługiwany w miesiącu *t* (niezależnie od przyczyny), pod warunkiem że kredyt pozostał w kohorcie do tego miesiąca. Największe prawdopodobieństwo wyjścia z kohorty jest więc w 23 miesiącu. Średni czas trwania w kohorcie dla nowych kredytów wynosi 13,37 miesięcy. Średni dalszy czas trwania zależy od czasu, do którego dotrwały kredyty.

Przykładowo, kredyty, które pozostały w kohorcie do 5 miesiąca, będą jeszcze średnio w kohorcie przez 11,45 miesiąca.

| ◢        | ,       | ◢           | "∴                          | ,       | ັ             |                                 |
|----------|---------|-------------|-----------------------------|---------|---------------|---------------------------------|
| T        |         | $q_{\rm t}$ | $d_{\scriptscriptstyle{t}}$ |         | T,            | $e_{\scriptscriptstyle{\star}}$ |
| 1        | 100 000 | 0,029       | 2919                        | 98 540  | 1 337 043     | 13,37                           |
| 2        | 97 081  | 0,036       | 3453                        | 95 354  | 1 238 503     | 12,76                           |
| 3        | 93 627  | 0,050       | 4 6 4 6                     | 91 304  | 1 143 149     | 12,21                           |
| 4        | 88 981  | 0,053       | 4683                        | 86 640  | 1 0 5 1 8 4 5 | 11,82                           |
| 5        | 84 298  | 0,056       | 4 708                       | 81 944  | 965 205       | 11,45                           |
| 6        | 79 590  | 0,056       | 4 4 6 0                     | 77 360  | 883 261       | 11,10                           |
| $\cdots$ |         | $\cdots$    | $\cdots$                    | .       | $\cdots$      | $\cdots$                        |
| 21       | 32 845  | 0,065       | 2 1 3 7                     | 31776   | 95 839        | 2,92                            |
| 22       | 30 708  | 0,102       | 3 1 4 3                     | 29 137  | 64 062        | 2,09                            |
| 23       | 27 565  | 0,233       | 6422                        | 24 3 54 | 34 9 25       | 1,27                            |
| 24       | 21 1 43 | 1,000       | 21 1 43                     | 10 571  | 10 571        | 0,50                            |

**Tablica 2. Standardowa tablica trwania dla ryzyka przerwania umowy kredytowej niezależnie od przyczyny (podejście według ilości)**

Źródło: Opracowanie własne.

Tablice wieloprzyczynowe pokazują, jaki jest udział każdej z przyczyn w prawdopodobieństwie opuszczenia kohorty. W podejściu według ilości rozważane są dwie przyczyny: niewypłacalność oraz wcześniejsza spłata. W piątym miesiącu trwania kredytu prawdopodobieństwo wystąpienia niewypłacalności dla kredytów, które pozostały w kohorcie i są również narażone na ryzyko wcześniejszej spłaty, wynosi 0,009 (tab. 3), natomiast prawdopodobieństwo, że ostateczną przyczyną opuszczenia przez nie kohorty będzie niewypłacalność (w dowolnym miesiącu od piątego począwszy) wynosi 0,101. Ryzyko wcześniejszej spłaty w piątym miesiącu dla kredytów, które pozostały w kohorcie, wynosi 0,047, a prawdopodobieństwo krańcowe 0,666.

**Tablica 3. Tablice wieloprzyczynowe dla ryzyka niewypłacalności i ryzyka wcześniejszej spłaty (podejście według ilości)**

|                |           |             | Tablica wieloprzyczynowa  |                  | Tablica wieloprzyczynowa      |             |                               |                       |  |
|----------------|-----------|-------------|---------------------------|------------------|-------------------------------|-------------|-------------------------------|-----------------------|--|
| T              |           |             | (ryzyko niewypłacalności) |                  | (ryzyko wcześniejszej spłaty) |             |                               |                       |  |
|                | $1^{(1)}$ | $q_t^{(1)}$ | $d_{*}^{(1)}$             | $\psi_{i}^{(1)}$ | 1(2)                          | $q_t^{(2)}$ | d <sub>1</sub> <sup>(2)</sup> | $\psi$ <sup>(2)</sup> |  |
|                | 9863      | 0,000       | 0                         | 0,099            | 70 422                        | 0,029       | 2919                          | 0,704                 |  |
| $\overline{2}$ | 9863      | 0,000       | 0                         | 0,102            | 67 503                        | 0,036       | 3453                          | 0,695                 |  |
| 3              | 9863      | 0,008       | 720                       | 0,105            | 64 050                        | 0,042       | 3925                          | 0,684                 |  |
| $\overline{4}$ | 9 1 4 3   | 0,008       | 671                       | 0,103            | 60 1 24                       | 0,045       | 4 0 12                        | 0,676                 |  |
| 5              | 8472      | 0,009       | 783                       | 0,101            | 56 112                        | 0,047       | 3925                          | 0,666                 |  |
| 6              | 7689      | 0,009       | 696                       | 0,097            | 52 186                        | 0,047       | 3764                          | 0,656                 |  |

![](_page_10_Picture_493.jpeg)

Źródło: Opracowanie własne.

Tablica z eliminacją wybranej przyczyny została zbudowana dla przypadku eliminacji wcześniejszej spłaty. Tablica ta przedstawia więc hipotetyczny rozkład niewypłacalności dla kohorty kredytów, w których nie ma możliwości wcześniejszej spłaty (np. poprzez ograniczenia zawarte w umowie) (tab. 4).

| T              | $1^{(-2)}$ | $q_t^{(-2)}$ | $L_{\rm t}^{(-2)}$ | $T^{(-2)}$ | $e_{t}^{(-2)}$ | $g_t^{(-2)}$ | $\gamma_t^{(-2)}$ |
|----------------|------------|--------------|--------------------|------------|----------------|--------------|-------------------|
| 1              | 100 000    | 0,000        | 100 000            | 2 181 321  | 21,81          | 8,44         | 11,99             |
| $\overline{2}$ | 100 000    | 0,000        | 100 000            | 2 081 321  | 20,81          | 8,06         | 11,59             |
| 3              | 100 000    | 0,008        | 99 607             | 1981321    | 19,81          | 7,60         | 11,11             |
| 4              | 99 214     | 0,008        | 98 831             | 1881715    | 18,97          | 7,15         | 10,57             |
| 5              | 98 4 48    | 0,010        | 97 980             | 1782883    | 18,11          | 6,66         | 10,01             |
| 6              | 97 512     | 0,009        | 97076              | 1684903    | 17,28          | 6,18         | 9,43              |
| $\cdots$       | $\cdots$   | .            | $\cdots$           | $\cdots$   | $\cdots$       | $\cdots$     | $\cdots$          |
| 21             | 87 633     | 0,005        | 87411              | 303 916    | 3,47           | 0,55         | 1,61              |
| 22             | 87189      | 0,006        | 86 911             | 216 505    | 2,48           | 0,40         | 1,31              |
| 23             | 86 633     | 0,004        | 86 455             | 129 594    | 1,50           | 0,23         | 1,00              |
| 24             | 86 278     | 1,000        | 43 139             | 43 139     | 0,50           | 0,00         |                   |

**Tablica 4. Tablica z eliminacją wcześniejszej spłaty (podejście według ilości)**

(–2) – eliminacja wcześniejszej spłaty jako przyczyny odejść z kohorty Źródło: Opracowanie własne.

Gdyby wcześniejsze spłaty kredytów nie były możliwe i przy założeniu, że nie wpłynęłoby to na prawdopodobieństwo niewypłacalności, to w piątym miesiącu prawdopodobieństwo niewypłacalności wynosiłoby 0,01, a średni dalszy czas trwania kredytu w kohorcie wynosiłby 18,11 miesięcy i byłby dłuższy od aktualnego o 6,66 miesięcy. Natomiast dla kredytów, które są w kohorcie w piątym miesiącu i z rzeczywistej kohorty odeszłyby z powodu wcześniejszej spłaty, średni dalszy czas trwania wydłużyłby się o 10,01 miesięcy.

**Podejście II.** Tablice zbudowane w niniejszym badaniu mają za zadanie jedynie zobrazować przydatność stosowania tablic wieloprzyczynowych do badania rozkładu niewypłacalności w czasie, a nie służyć monitorowaniu niewypłacalności i poziomu strat rzeczywistego portfela kredytowego. Z tego powodu przyjęto uproszczenia odnośnie do wyceny analizowanych wartości. Jako wartość kredytu w momencie (*t* = 0) przyjęto sumę rat z 24 miesięcy. Suma wartości wszystkich udzielonych kredytów stanowi początkową wartość kohorty. Wartość ta ulega zmniejszeniu z trzech powodów: niewypłacalności, wcześniejszej spłaty oraz terminowej spłaty (wynikającej z umowy). W przypadku wystąpienia niewypłacalności, wartość straty liczona jest jako suma rat, które pozostały jeszcze do spłaty począwszy od raty, dla której odnotowano opóźnienie<sup>6</sup>. Tak samo obliczane są wartości wcześniejszej spłaty7 . Wartość spłaty terminowej jest równa sumie rat, które zostały zapłacone w danym okresie, zgodnie z warunkami umów, z pominięciem wcześniejszych spłat. Wartość kohorty na początku kolejnych okresów jest różnicą między wartością portfela na początku poprzedniego okresu i sumą wartości spłat terminowych, spłat wcześniejszych i wartości straty z tytułu niewypłacalności.

W proponowanym podejściu według wartości, w przeciwieństwie do podejścia według ilości, jednostki nie mają takiej samej wagi. Wagą jest wartość pozostałego do spłaty kredytu. W rezultacie prawdopodobieństwa uzyskane zarówno przy wykorzystaniu metody wskaźników Altmana, jak i tablic trwania w podejściu według wartości i według ilości mogą się różnić.

W podejściu według wartości największe prawdopodobieństwo niewypłacalności, według wskaźnika Altmana, jest w piątym miesiącu (tak samo wskazywało podejście według ilości – tab. 1). Prawdopodobieństwo, że do niewypłacalności dojdzie do piątego miesiąca włącznie wynosi 0,022. W każdym miesiącu (poza piątym) oszacowania prawdopodobieństwa niewypłacalności metodą według wartości są niższe od oszacowań metodą według ilości, co prowadzi do niższego wskaźnika CMR(t) w całym okresie. Prawdopodobieństwo niewypłacalności w okresie 24 miesięcy obliczone metodą według ilości wynosi 0,1872, natomiast metodą według wartości 0,0805 (tab. 1). Nie jest to jednak prawidłowość, której należy zawsze oczekiwać, stosując podejście według ilości i według wartości. Wartość

<sup>6</sup> Nie uwzględniono stopy odzysku (*Loss Given Default* – LGD), która w praktyce ma kluczowe znaczenie w szacowaniu wielkości straty

<sup>7</sup> Innym sposobem, który można zastosować, jest doliczenie części kapitałowej spłacanych wcześniej rat do wartości spłat terminowych. Wówczas wartość wcześniejszej spłaty obejmowałaby tylko część odsetkową raty, której w wyniku wcześniejszej spłaty bank nie zarobi. Jest to więc faktyczna strata banku (utrata przewidywanego zysku). Należy również analizowane wartości zdyskontować na ustalony moment czasu.

wskaźnika obliczanego metodą według wartości będzie się różnie kształtować w zależności od zróżnicowania wielkości kredytów w kohorcie i od tego, w jakich miesiącach trwania kredytów dojdzie do niewypłacalności dużych kredytów. Zestawienie wskaźników obliczanych obiema metodami jest więc źródłem dodatkowej informacji dla kredytodawcy.

Tablica 5 przedstawia standardową tablicę trwania dla zdarzeń bez względu na przyczynę dla której funkcje wyliczono metodą według wartości. Przeciętny czas trwania umowy kredytowej wynosi 8,6 miesiąca.

| T        |         | $q_t$ | d,      | L,       | $T_{\star}$ | $e_{\epsilon}$ |
|----------|---------|-------|---------|----------|-------------|----------------|
| 1        | 100 000 | 0,065 | 6455    | 96772    | 859 558     | 8,60           |
| 2        | 93 545  | 0,071 | 6 6 23  | 90 233   | 762786      | 8,15           |
| 3        | 86 921  | 0,086 | 7512    | 83 165   | 672 553     | 7,74           |
| 4        | 79 409  | 0,089 | 7047    | 75 885   | 589 388     | 7,42           |
| 5        | 72 362  | 0,099 | 7 1 3 2 | 68796    | 513 502     | 7,10           |
| 6        | 65 230  | 0,099 | 6479    | 61 990   | 444 707     | 6,82           |
| $\cdots$ | .       | .     | .       | $\cdots$ | $\cdots$    | .              |
| 21       | 5790    | 0,301 | 1746    | 4917     | 10 350      | 1,79           |
| 22       | 4 0 45  | 0,394 | 1594    | 3 2 4 7  | 5433        | 1,34           |
| 23       | 2 4 5 0 | 0,608 | 1490    | 1705     | 2 1 8 5     | 0,89           |
| 24       | 960     | 1,000 | 960     | 480      | 480         | 0,50           |

**Tablica 5. Standardowa tablica umieralności łącznie dla ryzyka niewypłacalności, wcześniejszej spłaty i regularnej spłaty (podejście według wartości)**

Źródło: Opracowanie własne.

Na warunkowe prawdopodobieństwo zmniejszenia się kohorty w danym okresie wpływa prawdopodobieństwo wszystkich trzech analizowanych przyczyn. Przykładowo w piątym miesiącu prawdopodobieństwo zmniejszenia się wartości kohorty wynosi 0,099 (tab. 5), na które składają się przedstawione w tablicy 6 prawdopodobieństwa: niewypłacalności (0,01), wcześniejszej spłaty (0,041) oraz terminowej spłaty (0,047).

Przy założeniu wyeliminowania wcześniejszych spłat jako przyczyny zmniejszenia wartości kohorty prawdopodobieństwo, że kredyt opuści kohortę w piątym miesiącu (z powodu niewypłacalności lub terminowej spłaty), pod warunkiem że kredyt pozostał w kohorcie do piątego miesiąca, wynosi 0,059 (tab. 7). Natomiast prawdopodobieństwo, że kredyt opuści kohortę z powodu niewypłacalności wynosi 0,01. Przeciętny dalszy czas trwania kredytów w kohorcie, przy wyeliminowaniu wcześniejszych spłat, wzrósłby o 2,57 miesiąca, a dla jednostek, które z rzeczywistej kohorty odeszły z powodu wcześniejszej spłaty, o 6,82 miesiąca.

|                | Tablica           |             |             |                       | Tablica     |             |             | Tablica<br>wieloprzyczynowa |                    |             |             |                 |
|----------------|-------------------|-------------|-------------|-----------------------|-------------|-------------|-------------|-----------------------------|--------------------|-------------|-------------|-----------------|
|                | wieloprzyczynowa  |             |             | wieloprzyczynowa      |             |             |             |                             |                    |             |             |                 |
|                | (ryzyko           |             |             | (ryzyko wcześniejszej |             |             |             |                             |                    |             |             |                 |
| T              | niewypłacalności) |             |             |                       | spłaty)     |             |             |                             | (terminowa spłata) |             |             |                 |
|                | $1^{(1)}$         | $d_t^{(1)}$ | $q_t^{(1)}$ | $\psi_t^{(1)}$        | $I_0^{(2)}$ | $d_1^{(2)}$ | $q_t^{(2)}$ | $\psi_{t}^{(2)}$            | 1(3)               | $d_1^{(3)}$ | $q_t^{(3)}$ | $\psi_t^{(3)}$  |
| 1              | 4 891             | 0           | 0.0001      | 0,049                 | 38 371      | 2 3 8 8     | 0,024       | 0,384                       | 56738              | 4 067       | 0.041       | 0.567           |
| $\overline{2}$ | 4891              | $\Omega$    | 0,000       | 0.052                 | 35 982      | 2672        | 0,029       | 0,385                       | 52 671             | 3 9 5 1     | 0.042       | 0,563           |
| 3              | 4891              | 585         | 0.007       | 0,056                 | 33 310      | 3146        |             | $0,036$ 0,383               | 48720              | 3781        | 0.044       | 0,561           |
| 4              | 4 3 0 6           | 524         | 0.007       | 0,054                 | 30164       | 2 9 0 4     |             | $0.037 \mid 0.380$          | 44 939             | 3618        | 0.046       | 0.566           |
| 5              | 3782              | 714         | 0.010       | 0,052                 | 27 260      | 2984        |             | $0,041 \mid 0,377$          | 41 320             | 3 4 3 3     | 0.047       | 0.571           |
| 6              | 3 0 6 7           | 531         | 0,008       | 0,047                 | 24 275      | 2684        |             | $0,041$ 0,372               | 37887              | 3264        | 0,050       | 0.581           |
| .              | $\cdots$          | .           |             | .                     | .           |             |             | .                           | .                  |             |             |                 |
| 21             | 128               | 37          | 0,006       | 0,022                 | 1 2 2 9     | 360         | 0,062       | 0,212                       | 4 4 3 3            | 1 3 4 8     | 0,233       | 0.766           |
| 22             | 91                | 23          |             | $0,006$ 0.022         | 869         | 346         |             | $0,086$ 0,215               | 3 0 8 5            | 1 2 2 5     | 0,303       | 0,763           |
| 23             | 67                | 7           | 0,003       | 0,027                 | 523         | 523         | 0,213       | 0,213                       | 1860               | 960         | 0,392       | 0,759           |
| 24             | 61                | 61          |             | $0,063 \mid 0,063$    | $\Omega$    | 0           |             | 0,000 0,000                 | 900                |             |             | 900 0,937 0,937 |

**Tablica 6. Tablice wieloprzyczynowe dla ryzyka niewypłacalności, wcześniejszej spłaty oraz terminowej spłaty (podejście według wartości)**

Źródło: Opracowanie własne.

**Tablica 7. Tablica z eliminacją wcześniejszej spłaty (podejście według wartości)**

| T              | $1+ (-2)$ | $q_t^{(-2)}$ | $q_{t}^{(1)(-2)}$ | $L_{\rm t}^{\rm (-2)}$ | $T^{(-2)}$ | $e_t^{(-2)}$ | $g_t^{(-2)}$ | $\gamma_t^{(-2)}$ |
|----------------|-----------|--------------|-------------------|------------------------|------------|--------------|--------------|-------------------|
| 1              | 100 000   | 0,041        | 0,000             | 97941                  | 1 162 922  | 11,63        | 3,03         | 7,91              |
| $\overline{2}$ | 95 883    | 0,043        | 0,000             | 93 828                 | 1 064 980  | 11,11        | 2,95         | 7,68              |
| 3              | 91773     | 0,051        | 0,007             | 89 4 25                | 971 152    | 10,58        | 2,84         | 7,42              |
| 4              | 87076     | 0,053        | 0,007             | 84761                  | 881728     | 10,13        | 2,70         | 7,12              |
| 5              | 82 447    | 0,059        | 0,010             | 80 033                 | 796 966    | 9,67         | 2,57         | 6,82              |
| 6              | 77619     | 0.059        | 0,008             | 75 312                 | 716 933    | 9,24         | 2,42         | 6,50              |
| $\cdots$       | $\cdots$  | $\cdots$     | $\cdots$          | $\cdots$               | $\cdots$   | $\cdots$     | $\cdots$     | $\cdots$          |
| 21             | 15 5 67   | 0,248        | 0,007             | 13638                  | 31 707     | 2,04         | 0,25         | 1,17              |
| 22             | 11709     | 0,325        | 0,006             | 9809                   | 18 069     | 1,54         | 0,20         | 0,93              |
| 23             | 7908      | 0,456        | 0,003             | 6 10 7                 | 8 2 6 0    | 1,04         | 0,15         | 0,71              |
| 24             | 4 3 0 6   | 1,000        | 0,063             | 2 1 5 3                | 2 1 5 3    | 0,50         | 0,00         |                   |

(–2) – eliminacja wcześniejszej spłaty jako przyczyny odejść z kohorty Źródło: Opracowanie własne.

Wszystkie zbudowane powyżej tablice trwania to tzw. tablice surowe. Obserwowane wahania oszacowań prawdopodobieństw w kolejnych okresach są w dużej mierze efektem losowej realizacji zdarzeń. W mniejszych kohortach należy spodziewać się większych wahań. W celu wyeliminowania nieregularności będących efektem błędów losowych można zastosować metody wyrównywania funkcji tablicowych [Jackowska, 2013, s. 213–244].

#### **Zakończenie**

Jak przedstawiono na rysunku 1, zastosowane metody szacowania prawdopodobieństwa niewypłacalności dały różniące się wyniki. Jest to efektem ujmowania przez powyższe miary różnych aspektów ryzyka. Zestawienie wyników uzyskanych różnymi metodami jest więc źródłem dodatkowej informacji o naturze ryzyka. Niewypłacalność w ostatnich miesiącach trwania kredytu, gdy większość kapitału i odsetek jest już spłacona, jest znacznie mniej dotkliwym finansowo ryzykiem dla banku niż wystąpienie niewypłacalności w pierwszych miesiącach trwania kredytów. Różnice te uwidacznia podejście według wartości.

Na wielkość różnic w oszacowaniach metodą według ilości oraz metodą według wartości ma wpływ rozkład w czasie niewypłacalności dużych kredytów. W badanej kohorcie największe niewypłacalności występowały w okresach, w których również liczba niewypłacalności była największa, co przełożyło się na spójną ocenę tego, w których okresach są najwyższe prawdopodobieństwa niewypłacalności. Natomiast gdyby bardzo duże niewypłacalności wystąpiły w okresach o niskiej częstotliwości tego zdarzenia, to istotnej zmianie uległby kształt krzywej prawdopodobieństwa. Podejście według wartości daje więc obraz niewypłacalności w danej kohorcie, ale nie powinno ono służyć prognozom niewypłacalności w kolejnych kohortach. Do celów prognostycznych lepsze jest podejście według ilości.

Oba prezentowane podejścia do badania niewypłacalności mogą służyć porównywaniu ryzyka niewypłacalności w różnych kohortach kredytów (tzw. analiza vintage).

Tablice trwania oprócz prawdopodobieństwa niewypłacalności, które szacowane jest również w metodzie wskaźników Altmana, zawierają dodatkowo szereg funkcji opisujących populację. Pewnym mankamentem metody tablic trwania jest brak możliwości wyznaczenia niektórych funkcji w ostatnim przedziale.

Przedstawione w artykule metody mogą być nie tylko użytecznym narzędziem w ocenie niewypłacalności rozumianej jako realizacja ryzyka kredytowego. Posłużyć mogą również do badania rozkładów w czasie przyczyn likwidacji firm czy innych badań, w których oprócz badanego zdarzenia występują zdarzenia konkurujące, które również mogą być przyczyną opuszczenia kohorty przez jednostkę.

#### **Literatura**

- Altman E. (1989), *Measuring Corporate Bond Mortality and Performance*, "The Journal of Finance", Vol. 44, No. 4.
- Altman E., Hotchkiss E. (2006), *Corporate Financial Distress and Bancruptcy*, 3rd ed., Wiley, New Jersey.
- Anderson R. (1999), *U.S. decennial life tables for 1989–91*, Vol. 1, No. 4, United States life tables eliminating certain causes of death. National Center for Health Statistics, Hyattsville, Meryland, https://www.cdc.gov/nchs/data/lifetables/ life89\_1\_4.pdf, dostęp: 20.10.2017.
- Balicki A. (2006), *Analiza przeżycia i tablice wymieralności*, PWE, Warszawa.
- Bolesławski L. (1973), *Budowa tablic trwania życia. Teoria i praktyka*, GUS, Warszawa.
- Dirick L., Claeskens G., Baesens B. (2017), *Time to default in credit scoring using survival analysis: a benchmark study*, "Journal of Operational Research Society", Vol. 68, No. 6.
- Flores J., Navarro V., Cedillo I. (2010), *An actuarial approach to pricing Mortgage Insurance considering simultaneously mortgage default and prepayment*, International Congress of Actuaries, Cape Town, http://www.actuaries.org/EVENTS/ Cogresses/Cape\_Town/Papers/Financial%20Risks%20(AFIR)/49\_final%20 paper\_Elizondo,%20et%20al.pdf, dostęp: 20.10.2017.
- Gurgul H., Zając P. (2016), *Modelowanie nieparametryczne czasu przeżycia przedsię*biorstw Małopolsce, "Wiadomości Statystyczne", nr 12 (667).
- Jackowska B. (2013), *Modele dalszego trwania życia oraz ich zastosowania w przypadku osób starszych*, Wydawnictwo Uniwersytetu Gdańskiego, Gdańsk.
- Jackowska B. (2015), *Analiza kohortowa czasu istnienia mikroprzedsiębiorstw w Gdańsku*, "Zarządzanie i Finanse", nr 4, cz. 2.
- Jajuga K. (2004), *Modele ryzyka kredytowego a kredyty hipoteczne*, w: K. Jajuga i Z. Krysiak (red.), *Zarządzanie ryzykiem kredytowym wierzytelności hipotecznych*, Związek Banków Polskich, Warszawa.
- Jajuga K. (red.) (2007), *Zarządzanie ryzykiem*, Wydawnictwo Naukowe PWN, Warszawa.
- Markowicz I. (2012), *Statystyczna analiza żywotności firm*, Wyd. Naukowe Uniwersytetu Szczecińskiego, Szczecin.
- Ptak-Chmielewska A. (2010), *Analiza przeżycia przedsiębiorstw w Polsce na przykładzie wybranego województwa*, w: P. Dittmann (red.), *Prognozowanie w zarządzaniu firmą*, "Prace Naukowe Uniwersytetu Ekonomicznego we Wrocławiu", nr 103.
- Saunders A., Allen L. (2002), *Credit Risk Measurement: New Approaches to Value at Risk and Other Paradigms*, 2nd ed., Wiley, New York.
- Saunders A., Allen L. (2010), *Credit risk management in and out of the financial crisis: new approaches to value at risk and other paradigms*, 3rd ed., Wiley, New York.
- Saunders A. (2001), *Metody pomiaru ryzyka kredytowego*, Wydawnictwo Oficyna Ekonomiczna, Kraków.
- Siegel J., Swanson D. (2004), *The methods and materials of demography*, Elsevier Academic Press, Amsterdam.
- Stepanova, M., Thomas L. (2002), *Survival Analysis Methods for Personal Loan Data*, "Operations Research", Vol. 50, No. 2.

#### **Streszczenie**

Szacowanie prawdopodobieństwa niewypłacalności rozumianej jako trwałe zaprzestanie spłat rat zobowiązań należy do jednych z najważniejszych zadań banków w zakresie badania ryzyka kredytowego. W obliczu ostatnich zmian

prawnych banki zostały zobowiązane do szacowania prawdopodobieństwa niewypłacalności w całym okresie trwania umowy kredytowej, tak aby mogło ono posłużyć do wyznaczenia wartości oczekiwanej straty w całym okresie (*lifetime expected credit losses*). Niewypłacalność jest jedną z przyczyn zakończenia umowy kredytowej, do pozostałych przyczyn należą: wcześniejsza całkowita spłata oraz upływ terminu, na który zawarta była umowa. Modelując prawdopodobieństwo niewypłacalności w kolejnych okresach trwania umowy, należy uwzględnić możliwość zakończenia umowy z innych powodów. W artykule przedstawiono dwie metody, które uwzględniają powyższy warunek: metodę wskaźników umieralności Altmana oraz propozycję zaczerpniętą z demografii – wieloprzyczynowych tablic trwania. Zaproponowano dwa podejścia do badania wielkości kohorty kredytów: według ilości – oparte na liczbie umów – oraz według wartości – biorące pod uwagę wartość udzielonych i pozostających do spłaty zobowiązań.

W części empirycznej pracy powyższe metody i podejścia zastosowano do badania rozkładu w czasie niewypłacalności kohorty kredytów detalicznych udzielonych przez jedną z instytucji finansowych w Polsce. Omówiono przyczyny różnic w uzyskanych wynikach i wskazano obszary zastosowań proponowanych metod.

#### **Słowa kluczowe**

ryzyko kredytowe, wskaźniki umieralności, prawdopodobieństwo niewypłacalności, zdarzenia konkurujące, kredyty detaliczne

## **Multi-decrement tables in the assessment of the probability of default. Cohort approach (Summary)**

Default is defined as the sustainable cease of the payment of instalments. The estimation of the probability of default is one of the banks' most important tasks in the credit risk assessment. Due to the last changes in legal requirements banks are obliged to evaluate the probability of lifetime default in order to estimate lifetime expected credit losses. Default is one of the reasons for credit termination, others are: prepayment and maturity. Evaluation of the probability of default in following periods requires taking into account a loan termination due to other reasons. In the paper two methods were presented which deal with this condition: first, Altman's mortality rates and multi-decrement life tables, and the second one drawn from the demography. Two approaches were proposed to measure the size of the cohort: the quantitative approach – based on the number of units, and amount approach based on the value of credits and the value of the repayment.

In the empirical part of the study, the above methods and approaches were applied to model the time distribution of the probability of default in the cohort of retail credits granted by one of the financial institutions in Poland. The reasons for the differences in the obtained results have been discussed as well as the potential application areas of the proposed methods.

#### **Keywords**

credit risk, mortality rates, probability of default, competing risks, retail credits